## **Índice general**

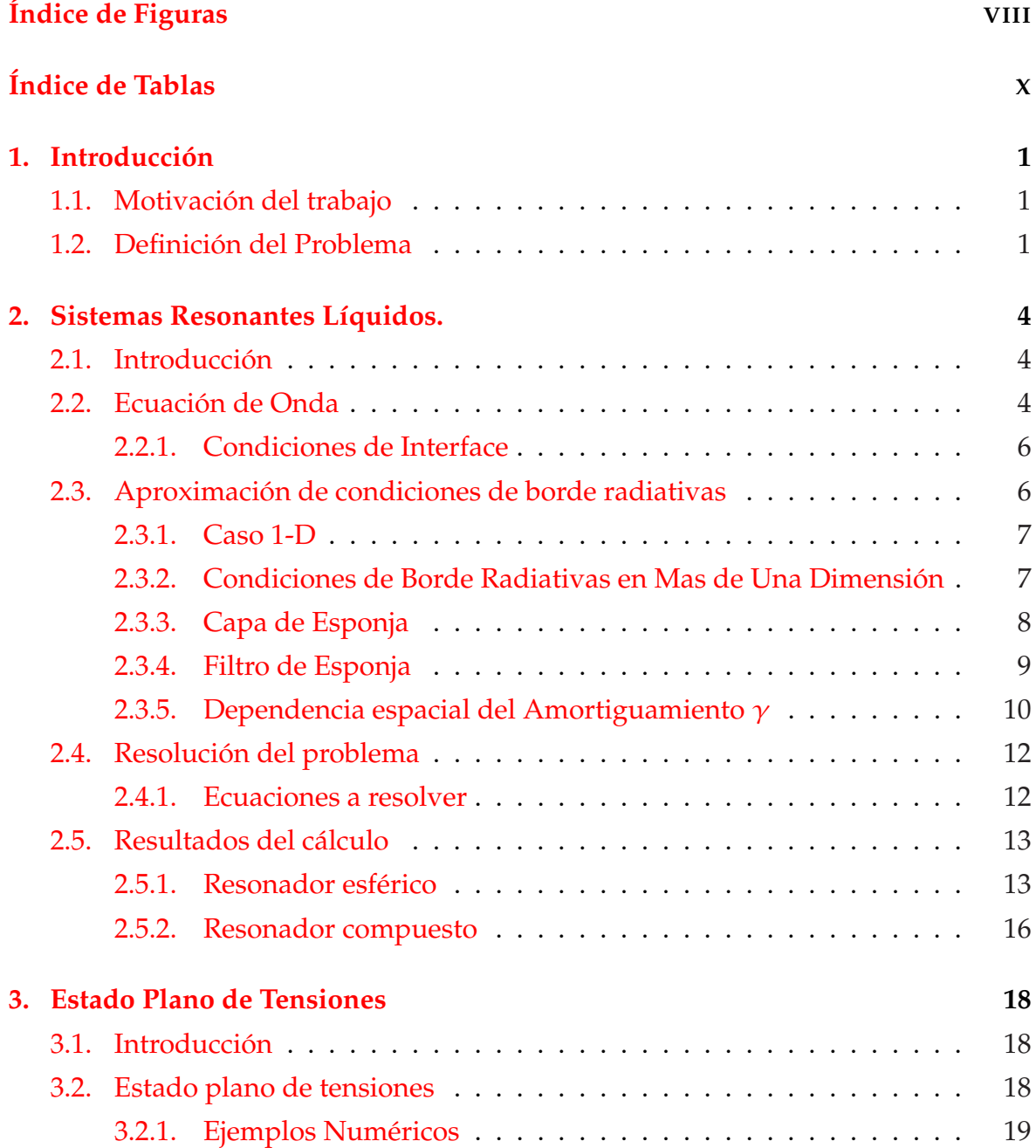

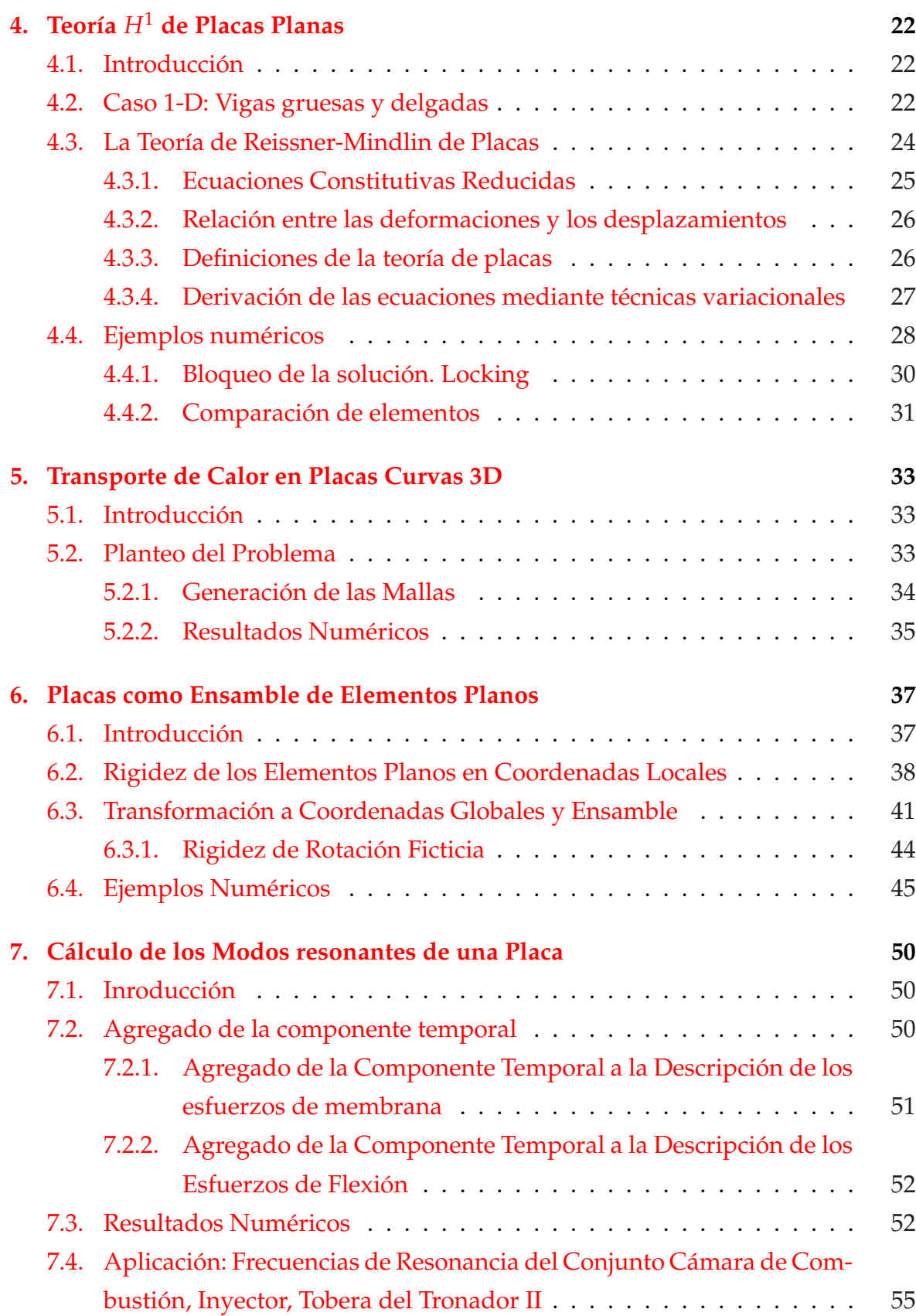

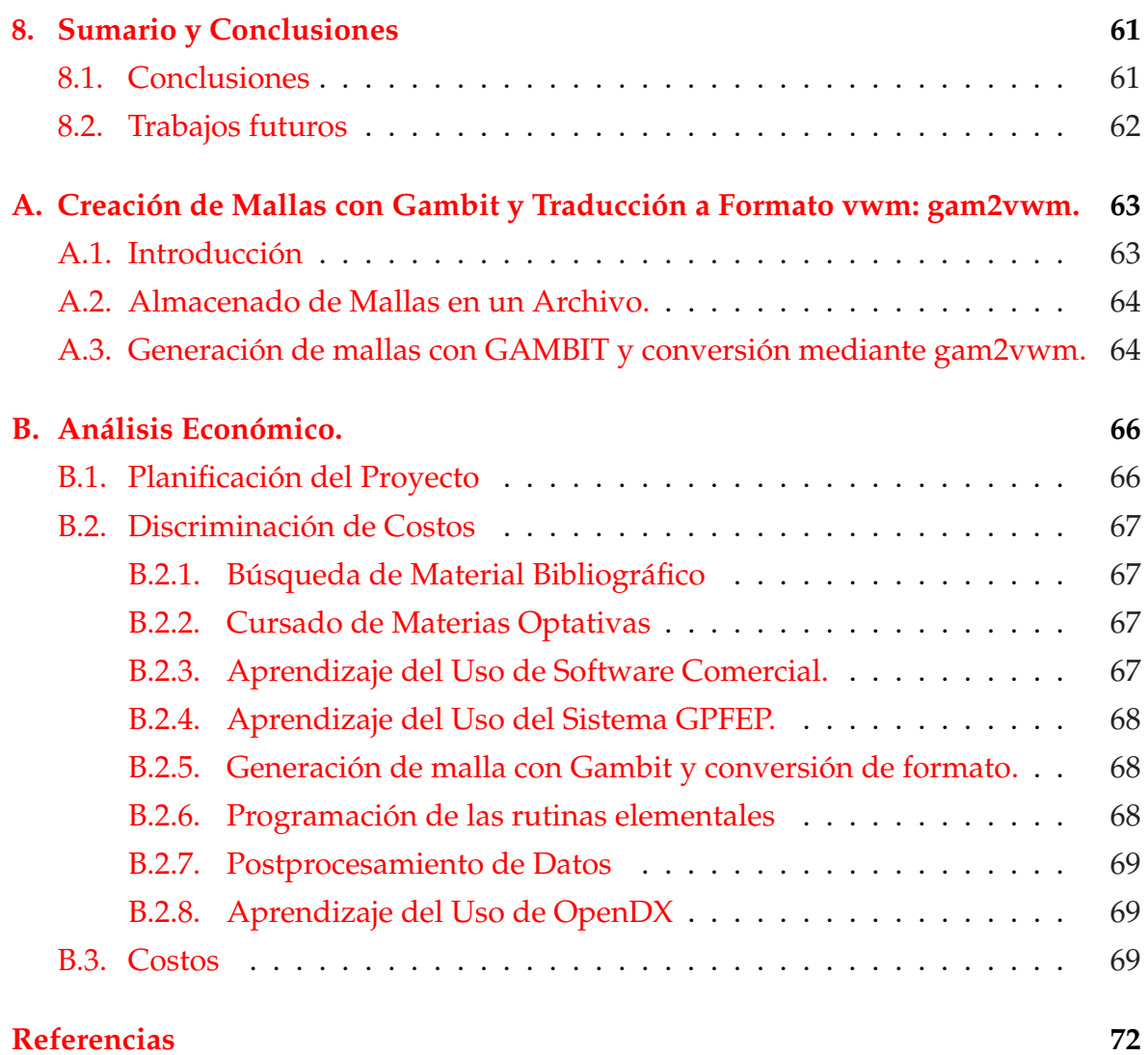